#### الوحدة السابعة

# البرمجة بلغة - فيجول بيسك ستوديو -

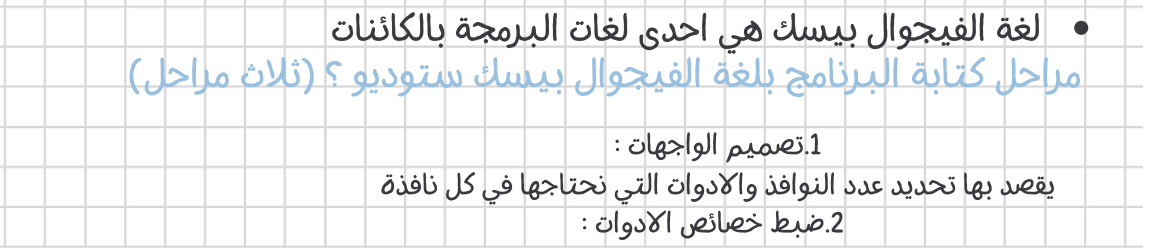

يقصد بها تغيير خصائص الادوات مثل شكلها ولونها ونوع الخط.. .3كتابة اوامر البرمجة :

يقصد بها كتابة الاوامر التي نريد من البرنامج تنفيذها عند وقوع حدث معين

تصنف البيانات الى نوعين : ثوابت ومتغيرات

<u>1.الثابت : اعطاء اسم لقيمة معينة ثابتة لاتتغير ، ويكون الثابت عددي أو ثابت حرفي </u>

<u>2 المتغير : مكان في الذاكرة تخزن فيه ب</u> <mark>تتعد</mark> المت<mark>غيرا</mark>ت بحس*ب* نوع البيانات التي تخزن

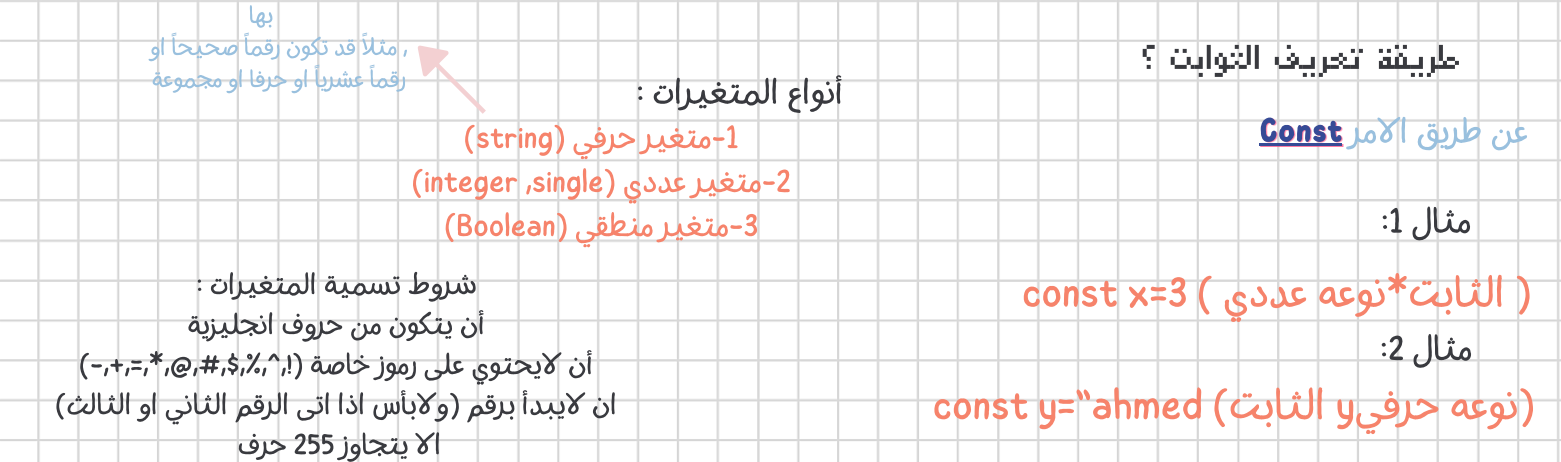

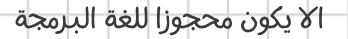

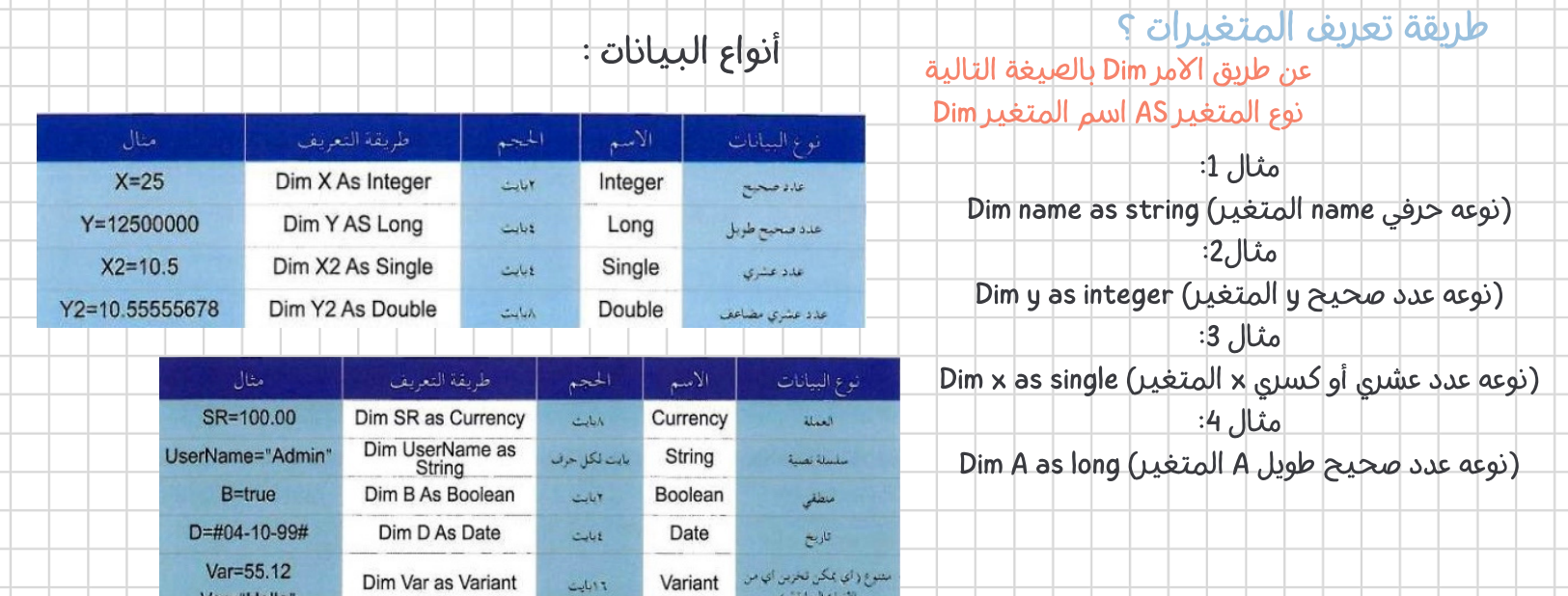

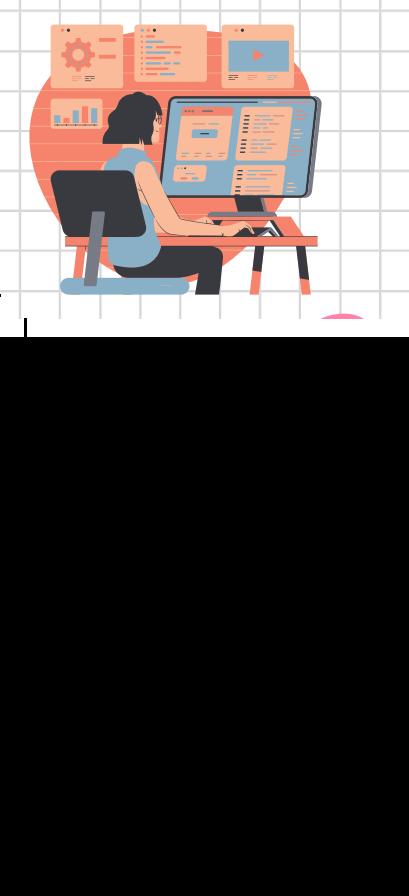

 $\mathbf I$ 

### العمليات الحسابية في البرمجة :

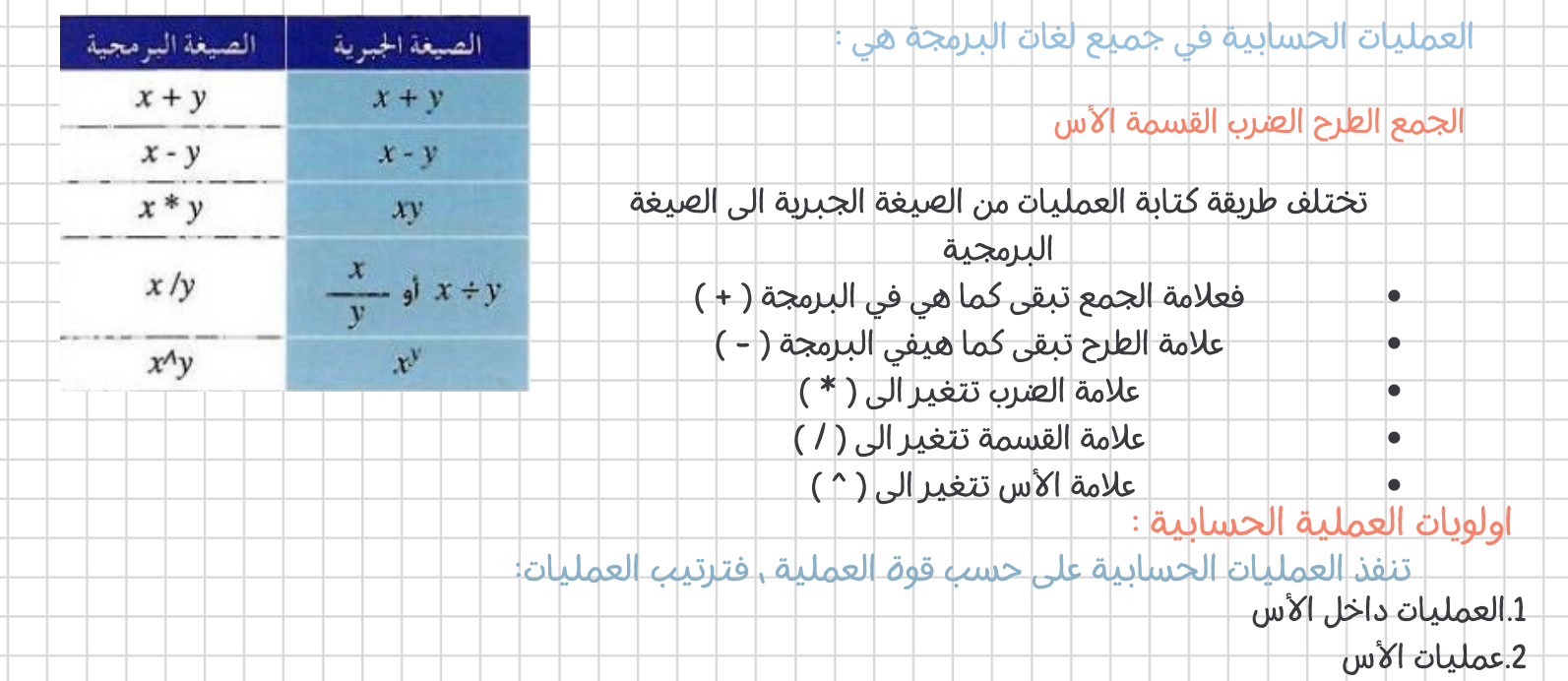

.3عمليات الضرب والقسمة ، وادا تعددت نبدأ التنفيذ مم اليسار الى اليمين

.4 عمليات الجمع والطرح ، واذا تعددت نبدأ التنفيذ من اليسار الى اليمين

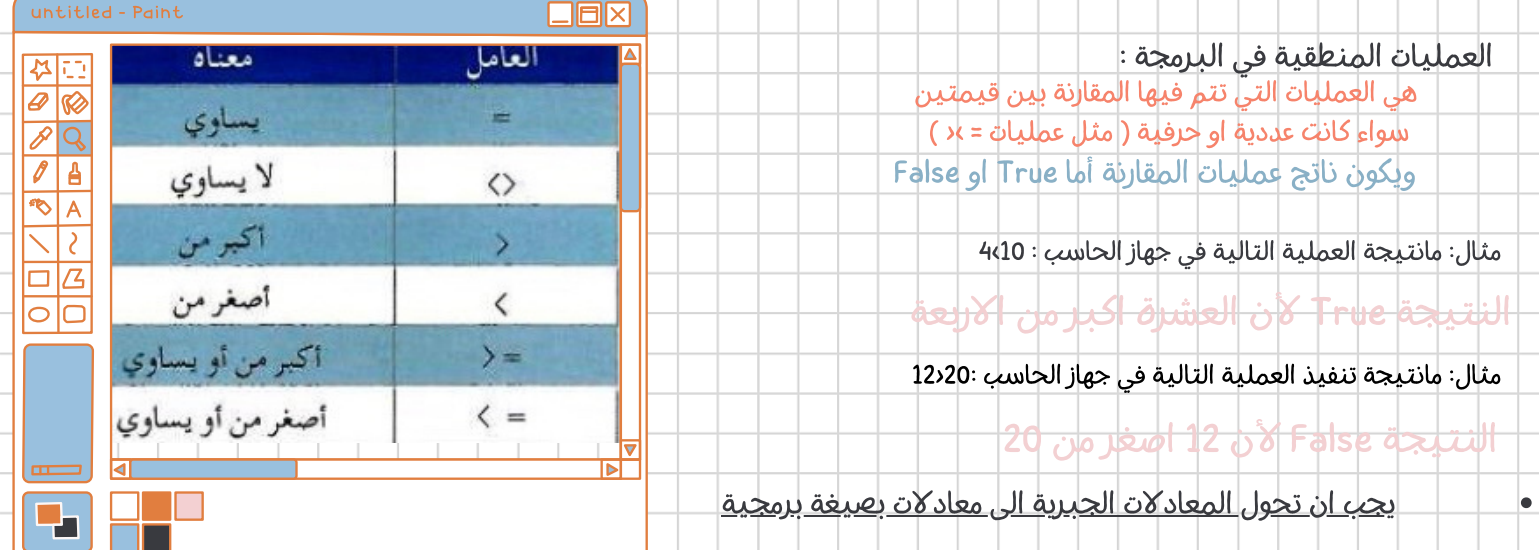

### تعريف ادوات البرمجة :

اجزاء جاهزة للأستخدام معدة مسبقا لتوفير الوقت والجهد على المبرمج

# انواع الادوات :

.1أدوات لادخال البيانات اولا: ادوات ادخال البيانات :

.2ادوات لاخراج المعلومات

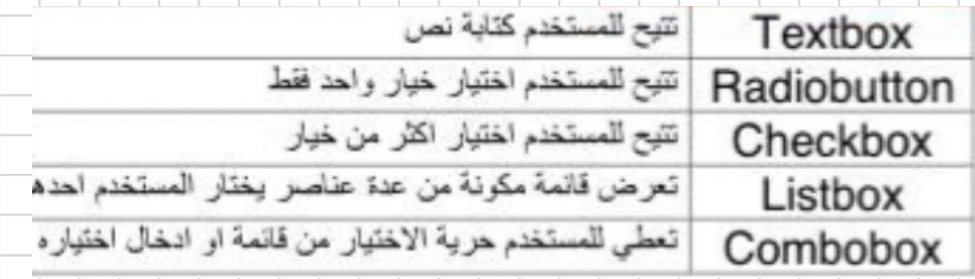

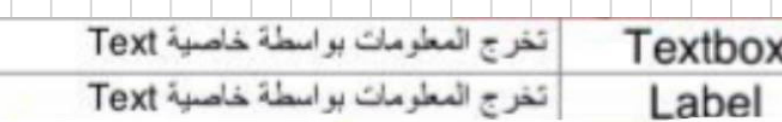

# الخصائص المشتركة بين الادوات :

## اوامر الادخال والاخراج والاسناد: (بعض الاوامر الاساسية للغة فيجوال بيسك)

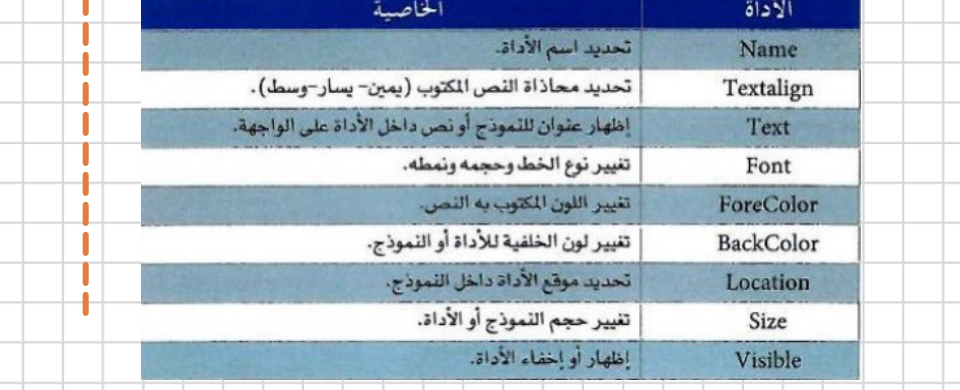

("فضلا ادخل اسم المستخدم") lnputbox

– امر الادخال هو lnputBox

مثال:

– امر الاخراج هوMsgBox

("كلمة السر التي ادخلتها خاطئة حاول مره اخرى ") MsgBox

مثال:

# الجمل الشرطية :

تستخدم عند الحاجة الى اتخاذ قرارات مختلفة على حسب شرط معين

10=Tall)تم اسناد قيمة رقمية للمتغير Tall( "mona="Name )تم اسناد قيمة حرفية في المتغير Name(

– امر الاسناد هو تخزين قيمة معينة ادخل

متغير سواء كانت القيمة عددية او حرفية مثال:

# انواع الجمل الشرطية:

### $1.$  IF - THEN :

ً يتم تنفيذ امر واحد اذا كان الشرط صحيحا

#### $2.$  IF  $-$  THEN  $-$  END IF

يتم تنفيذ اكثر من امر اذا كان الشرط صحيحا

#### $3.$  IF  $-$  THEN  $-$  ELSE :

يتم تنفيذ اوامر معينة اذا كان الشرط صحيح ، ويتم تنفيذ اوامر اخرى اذا كان الشرط غير

صحيح

### $4.$  If  $+$  THEN  $-$  ELSEIF :

اذا كان هنالك اكثر من شرط يتم التحقق منه

#### 5. Select Case

اذا كان هنالك عدة احتمالات للشرط ، فبدلا من استخدام جملةIF طويلة ومعقدة نستخدم بدلا عنها Case Select

#### حلقات التكرار :

#### 1.For...Next

ً تكرر مجموعة من الاوامر بعدد من المرات محدد ومعروف مسبقا

### 2. Do...While

تستخدم اذا كان عدد مرات التكرار غير محدود ولكن لدينا شرط،وسينفذ التكرار طالما الشرط صحيح ويتوقف اذا كان

خاطئ

المصفوفات :

هي مجموعة من المتغيرات لها الاسم نفسه ونوع البيانات نفسها

فوائد المصفوفات :

<mark>توفيار الوقت</mark> والجهد <del>-1</del>

يؤدي استخدام المصفوفات الى صغر حجم البرنامج 2-

طريقة تعريف المصفوفات :

نوع المصفوفات (-1 n (As اسم المصفوفة Dim حيث n يساوي عدد العناصر فلو ان لدينا 100 عنصر نكتب 99

مثال: عرفي مصفوفة اسمها A وتحتوي على 10 عناصر ونوعها عدد صحيح؟

Dim A(9) As integer لو اردنا تغيير قيمة العنصر الخامس واضافة الرقم16 له فأننا  $A(4)$ =16 $\omega$ نكتب لو اردنا تغيير قيمة العنصر السابع واضافة الرقم23 له فأننا  $A(6) = 23$  نكتب

لماذا؟ لأن ترقيم العناصر في المصفوفات يبدأ من الصفر أي ان اول عنصر في المصفوفه رقمه (0)

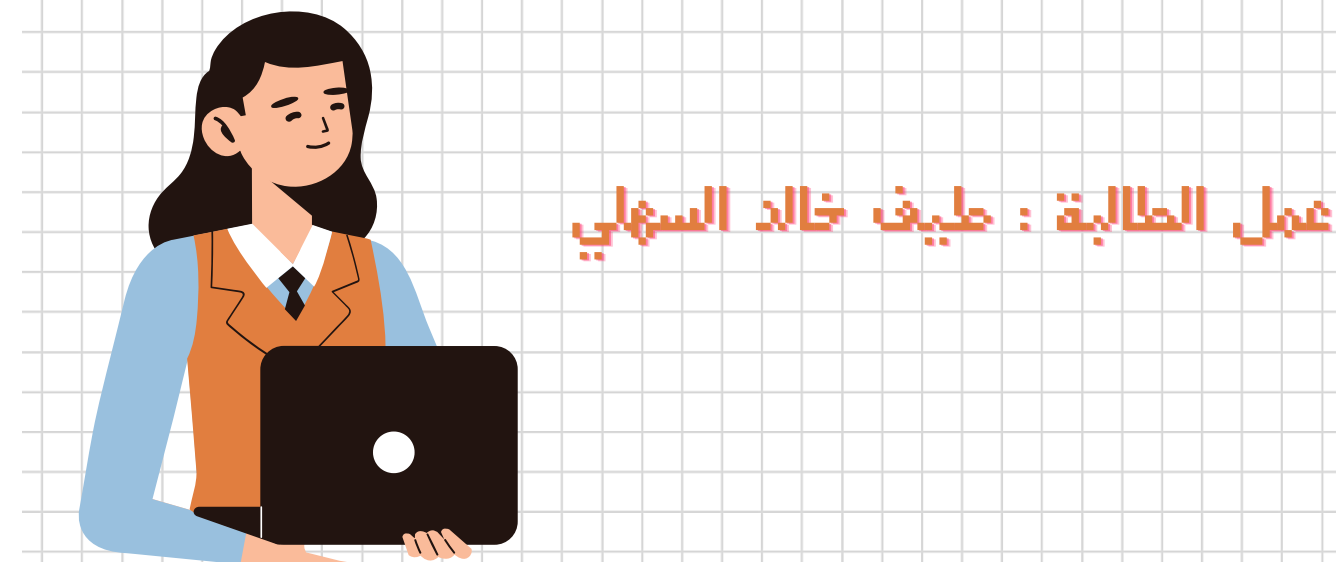